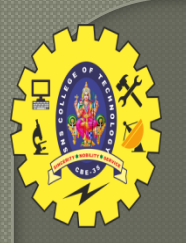

#### **SNS COLLEGE OF TECHNOLOGY**

**Coimbatore-35 An Autonomous Institution**

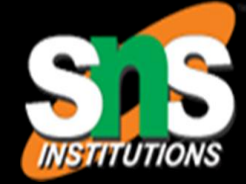

1

Accredited by NBA – AICTE and Accredited by NAAC – UGC with 'A+' Grade Approved by AICTE, New Delhi & Affiliated to Anna University, Chennai

#### **DEPARTMENT OF INFORMATION TECHNOLOGY**

#### **16IT AUGMENTED REALITY AND VIRTUAL REALITY**

III YEAR – V SEM

UNIT 5 – VR PROGRAMMING

TOPIC 2 –Model Geometry and Appearance

AR&VR/ Vikneshkumar.D /IT/SNSCT

## What is VRML?

- **VRML stands for Virtual Reality Modelling Language and is pronounced 'vermil'.**
- **It is a standard for delivering 3D picture on the net, just like HTML is a standard for web pages.**
- **VRML is a subset of the Open Inventor standard developed by SGI for their graphics workstation.**

# The World representation<br>describing geometry which

creates objects and spaces in which you can move around, as well as light, texture and sound which can be approached and viewed from whatever angle.

 The files are called "worlds" and have ".wrl" extension and .wrz (compression).

### **How To Use**

 $\Box$ 

In order to see VRML worlds, we need to install a *VRML* browser (or player). Internet Explorer comes with a default VRML browser, and almost all other internet browsers can install one.

# Applications

Architecture Training  $\Box$ Medicine *Engineering and Design E-Commerce Entertainment Manufacturing*

## Syntax

**VRML** file contains Nodes that describe the scene  $\overline{\Box}$  A Node is defined with several Fields

> › Each line give the field, the type of the field, the name and the default value.

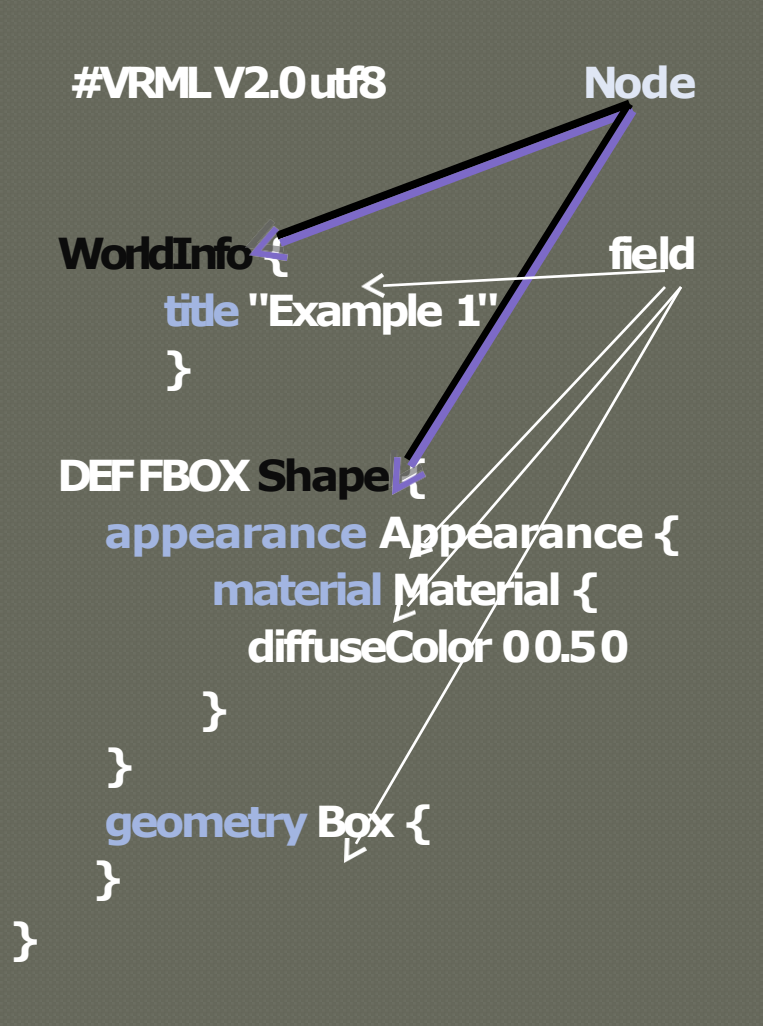

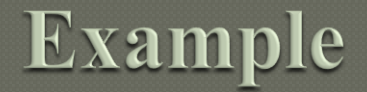

VRML world is made of nodes, which are types of objects. Inside the nodes there are fields which are properties of the node.

A node structure is :

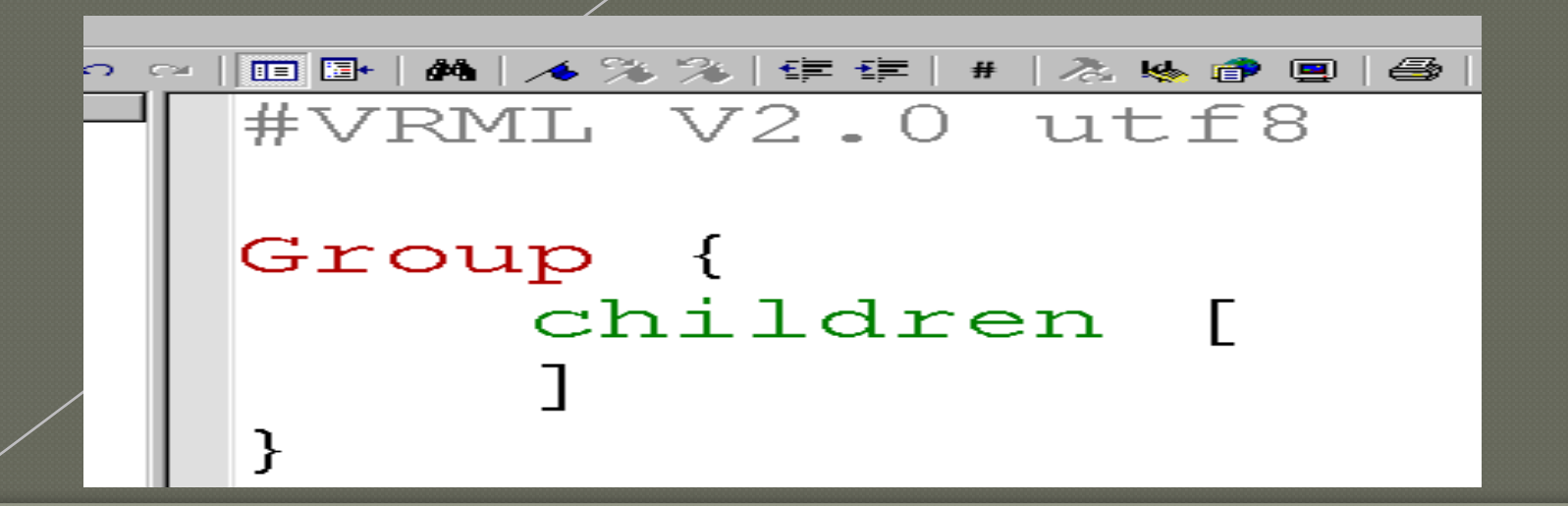

# Events & Routes

 $\Box$  A ROUTE wires two events together.

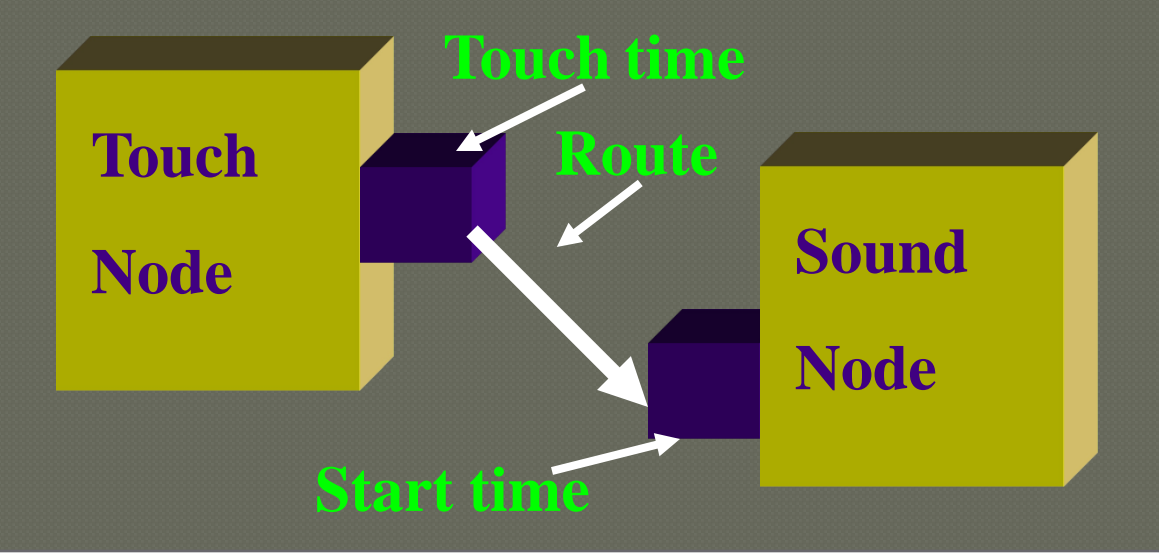

**DEF SENSOR TouchSensor {** 

**DEF SOUND Sound {** 

**ROUTE SENSOR.touchTime TO** 

# Sensorqhere are several types of sensors in VRML:

- › Time Sensors
- › Visibility sensors
- › Collision Sensors
- › Proximity Sensors
- › Touch Sensors
- › Sphere Sensors
- › Cylinder Sensors
- › Plane Sensors

### In General Life

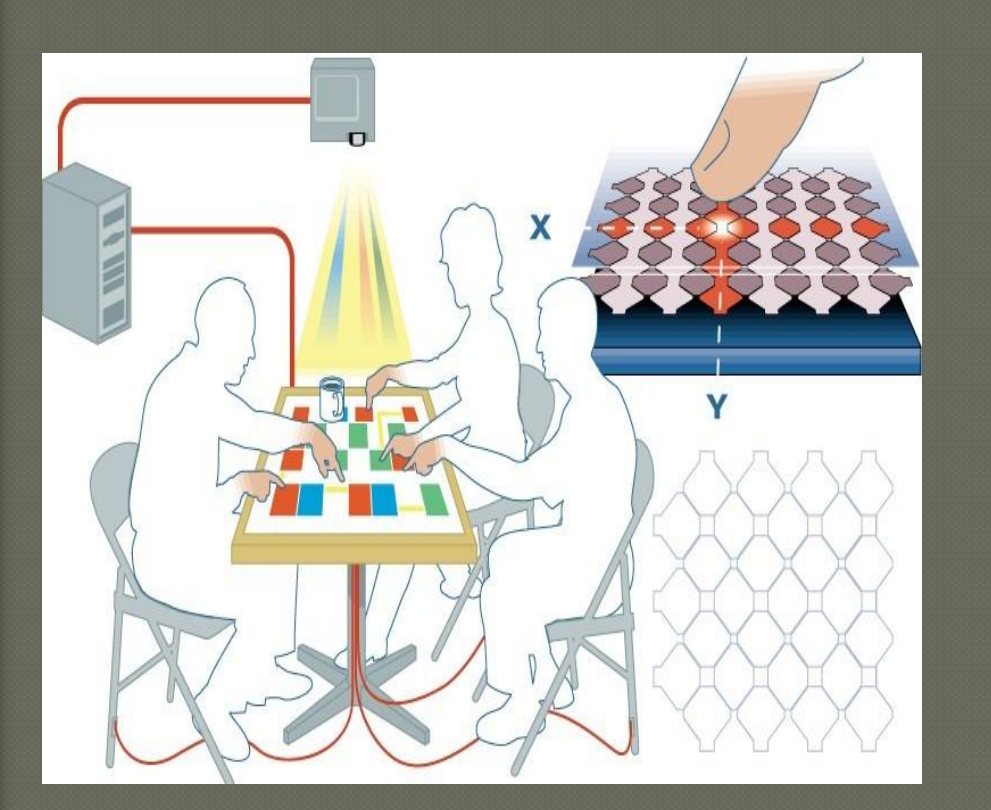

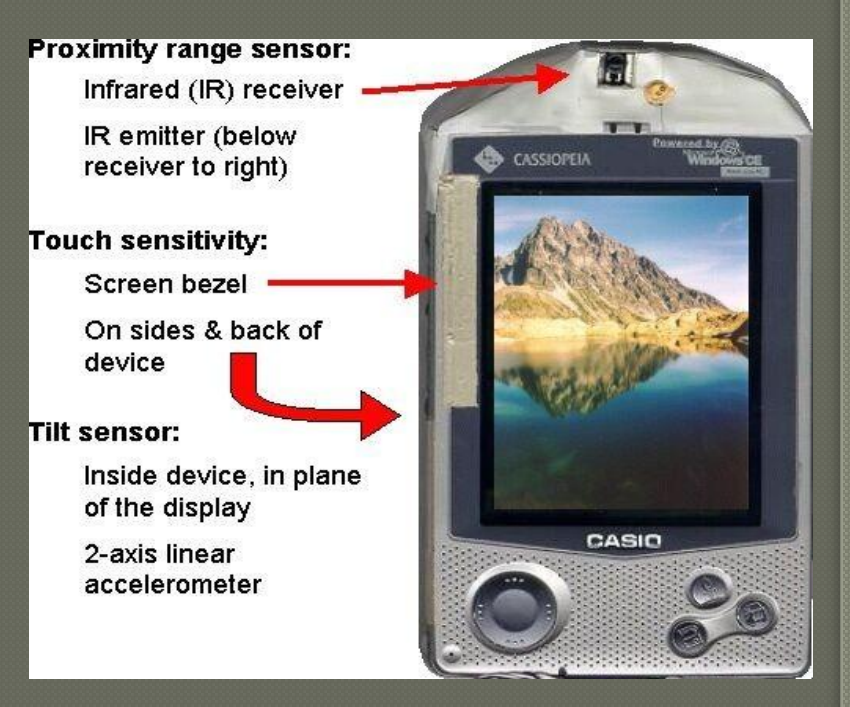

#### Sensors on a PDA

#### Capacitive sensing on a table

Software developed for weather Forecasting (signaled from satt.lite)

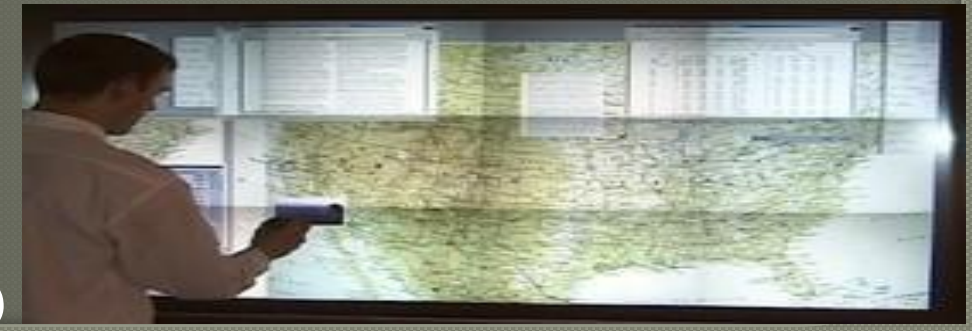

## Versions

### In the beginning there was VRML 1.0.

- VRML 2.0 replaced VRML 1.0 and add many › It was the first attempt at an internet 3D language. features (animation).
- □ Version 2.0 was submitted to ISO for standardization, the outcome was VRML97 which is almost identical to VRML 2.0.

# **Classes of Node**

#### 1.Shapes

Geometry › Appearance 2.Transformations 3.Lights 4.Groups

# 1. Shapes

 $\Box$  Each Shape has a geometry field that contains a geometry node and an appearance field that contains an Appearance node.

 $Ex:$ Shape { appearance <some appearance> geometry <some geometry> }

# **Geometry Nodes**

#### **Basic types**

- › **Box**
- › **Sphere**
- › **Cylinder**
- › **Cone**
- › **Text**

#### **Box**

**}**

**}**

- › **defined by its size field**
- **Box {**
	- **size 2.0 2.0 2.0**
- **Sphere**
	- › **defined by its radius field**
		- **Sphere {**
			- **radius 1.5**

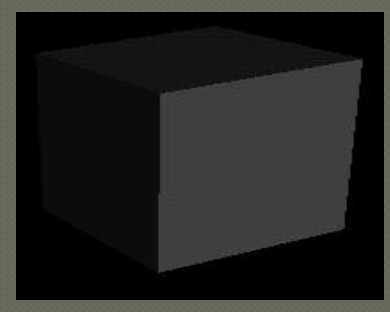

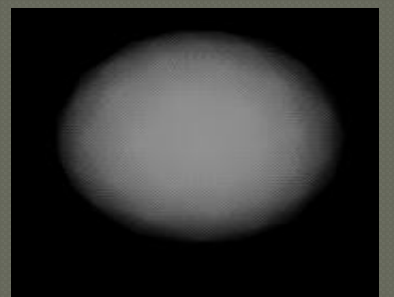

### **Geometry Nodes**

#### C y l i nde r

defined by its height and radius fields **Cylinder { height 2.0 radius 1.0 }**

### Cone

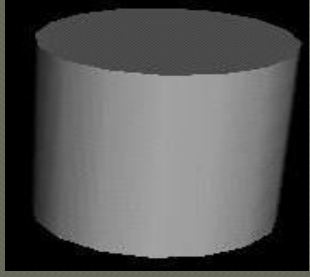

F

*}*

Tex

*}*

defined by its height and radius fields

**Cone {**

**}**

**radius 1.3 height 1.8**

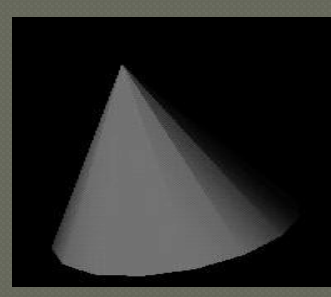

› *defined by the string and thefont geometry Text { string ["Hi!"] fontStyle FontStyle { family "TYPEWRITER" style "ITALIC"*

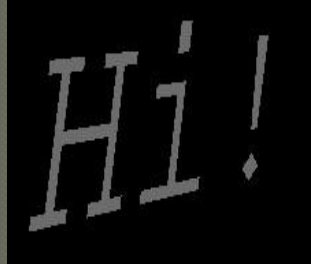

#### ppearance Defines the look of some piece of geometry

#### › Material

 $\Box$ 

□ combination of ambient colour, diffuse colour, emmisive colour, shinines, transparency, specular colour.

› Texture

 $\Box$  defines a picture to paste to the object

supports movies

› TextureTransform

 $\Box$  defines how the picture is applied to the object

### **Material Examples**

#### Materi

#### al

#### › Shiny Material

**ambientIntensity 0.3 diffuseColor 0.1 0.7 0.2 specularColor 0.6 0.8 0.6 shininess 0.6**

#### › Dull Material

**ambientIntensity 0.1 diffuseColor 0.1 0.7 0.2 shininess 0.0**

› Transparent Material

**diffuseColor 0.1 0.7 0.2 transparency 0.5**

#### Colour components defined in RGB (red, green, blue triplets)

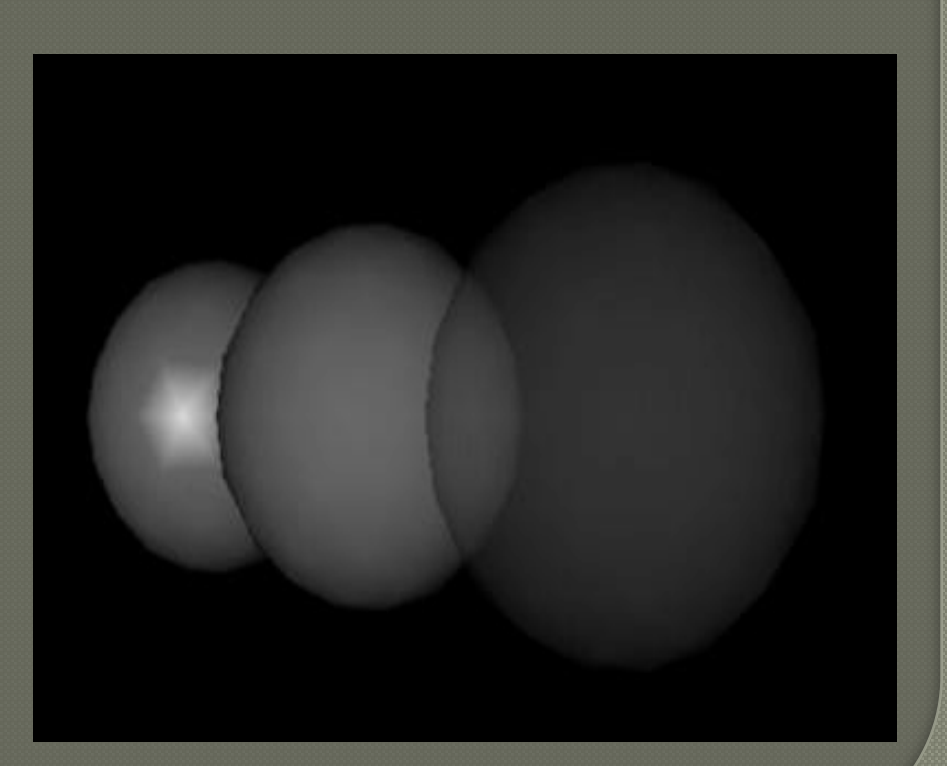

### Transformations

Define the positions of objects in 3D space XY are the plane of the screen Z is towards the Viewer Transformation basically contains › rotation

X

Y

Z

scale

 $\Box$ 

 $\Box$ 

 $\Box$ 

 $\Box$ 

translation

Rotations follow "right-hand" screw rule

# Lights

 $\Box$ 

#### Provide illumination in the

#### scene

- DirectionalLight
- › PointLight
- › SpotLight

**}**

#### 1.DirectionalLight

› light rays travelling in parallel lines e.g. sunlight **DirectionalLight { direction -1 -1 -1**

**intensity 0.8**

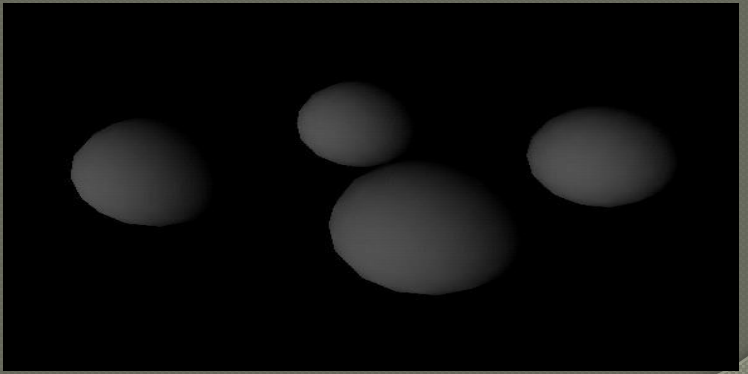

Lights(cont...) PointLight > radiate in all directions

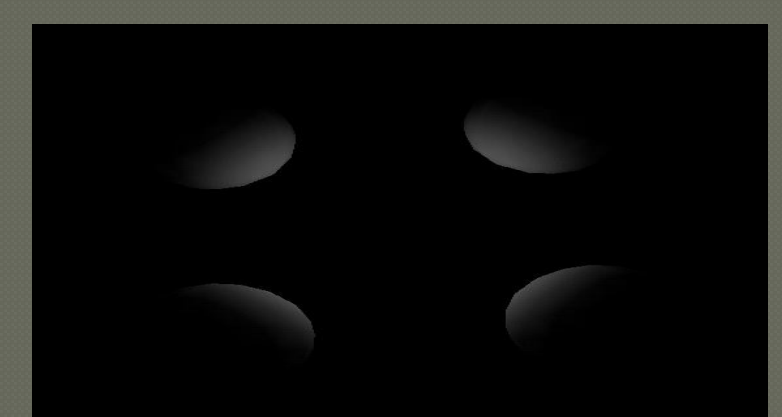

#### SpotLight

H

› radiate only in certain directions, and with volumes of different intensity

# ProgrammReal

### animation

of programming. sort

must include some

- VRML accepts two kinds of programs:
	- › JAVA.
	- › JavaScript.
- $\Box$  The script node can receive and send events very easily.

### **Benefits**

**1. Platform Independence** - the viewer is still platform dependent, but the simulation will run on all types of platforms, since it is an ASCII language.

- **2. Extensibility** the first draft of the language runs in concurrence with HTML, not over it.
- **3. Low bandwidth requirements** it runs as fast as your machine will allow it.
- **4. Open Standard** refined be the collective wisdom of expert user community

# Benefits (cont.possible developer interfaces

- $\circledcirc$  GUI Editors
- › Text Editors
- › Translation programs (Java or Perl)
- › combinations of the above
- **7. Motivating** 3D graphics, audio, media files, immediate feedback, visual debugging.
- **8. Gradual exposure to programming** modeling -> animation -> interaction -> scripting -> programming

### Benefits(cont....)

**9. Object-Oriented concepts** - objects (nodes), fields, input/output interfaces (routes), abstraction and inheritence etc.

- **10.Other applied concepts** data structures (trees, stacks, etc), 3D math, linear algebra, etc.
- **11.Lots of resources** content components, examples, tutorials, and tools.

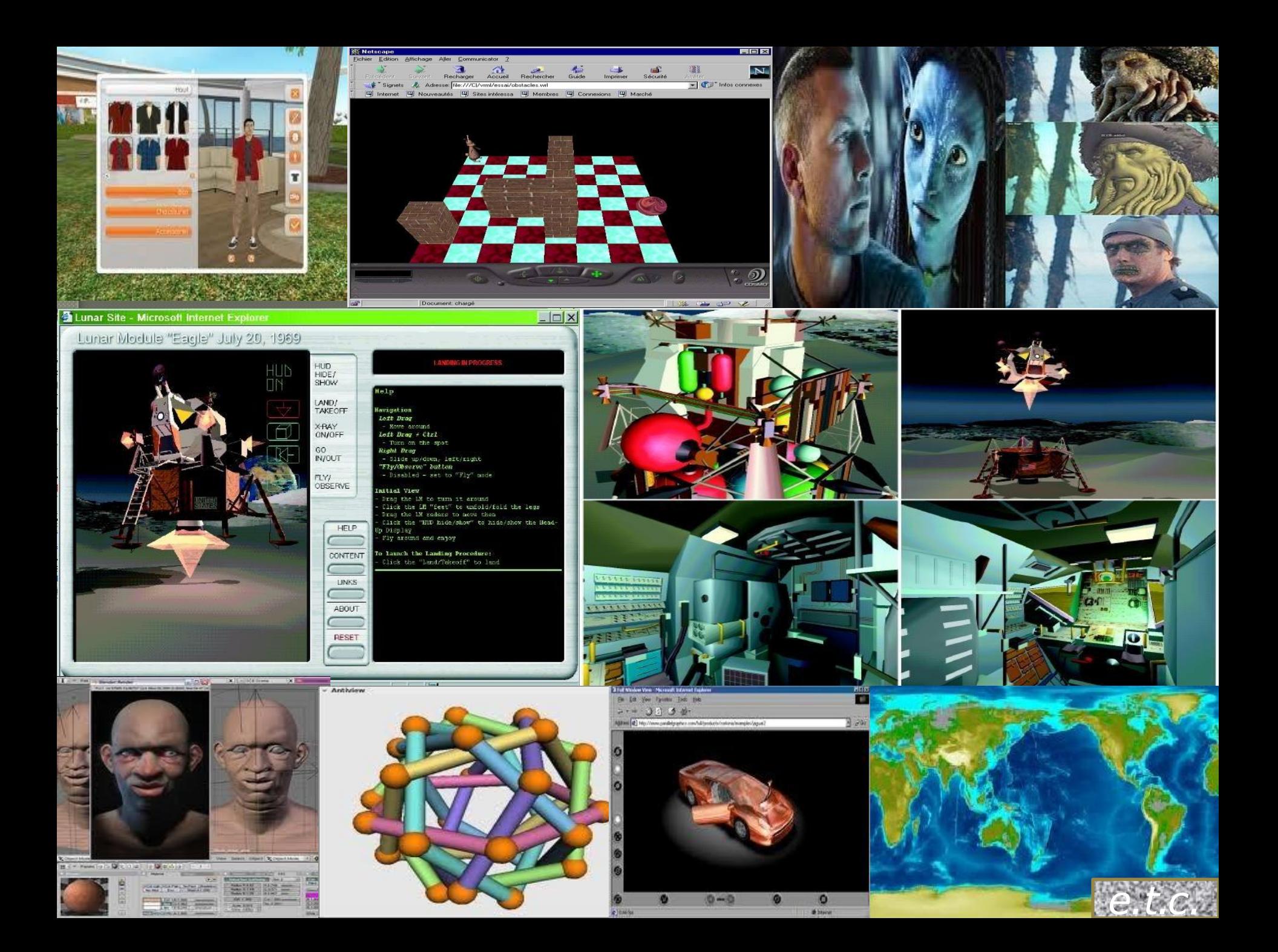